**Wf Tutorial For [Beginners](http://me.ozracingcorp.com/go.php?q=Wf Tutorial For Beginners)** >[>>>CLICK](http://me.ozracingcorp.com/go.php?q=Wf Tutorial For Beginners) HERE<<<

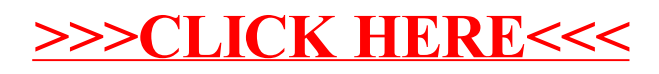